## **УДК 378.14**

## **СОВРЕМЕННЫЕ ИНФОРМАЦИОННЫЕ ТЕХНОЛОГИИ В ПРОЦЕССЕ ФОРМИРОВАНИЯ КОМПЕТЕНТНОСТИ КУРСАНТОВ АКАДЕМИИ ФСИН РОССИИ**

## *С. А. Павлова*

*ФКОУВО «Академия права и управления Федеральной службы исполнения наказаний», доцент кафедры математики и информационных технологий управления, кандидат технических наук, доцент* 

Современные психологические исследования зачастую строятся на обработке количественных данных, полученных в результате экспериментов и тестирований.

Проведение исследований, как правило, состоит из нескольких этапов: проведение тестирования испытуемых; обработка бланков тестирования в соответствии с тестовыми ключами и приведение результатов тестирования в количественные эквиваленты; анализ и интерпретация результатов тестирования.

На сегодняшний день существует немало программных продуктов, позволяющих автоматизировать все этапы экспериментального исследования, позволяя провести его достаточно быстро и точно.

В статье рассматриваются инструменты, с помощью которых реализуются процессы тестирования, обработки и анализа результатов в рамках дисциплины «Математические методы в психологии» с курсантами и студентами Академии ФСИН России.

Первый этап — психологическая диагностика респондентов с помощью тестирования или опросника — достаточно быстро и удобно осуществляется программным продуктом «Яндекс. Формы» — гибким бесплатным инструментом, позволяющим конструировать опросы, формы анкет, голосований, сбора различных сведений и т. д.

После создания опросника в «Яндекс. Формы» она может быть доступна для заполнения пользователями, получившими ссылку, которая может быть размещена на сайте, передана в мессенджерах или социальных сетях, что позволяет протестировать достаточное количество респондентов в удобное для них время и дистанционно.

Извлечение результатов тестирования выполняется в удобных для расшифровки и декодирования форматах — XLSX или CSV файлах (рис. 1).

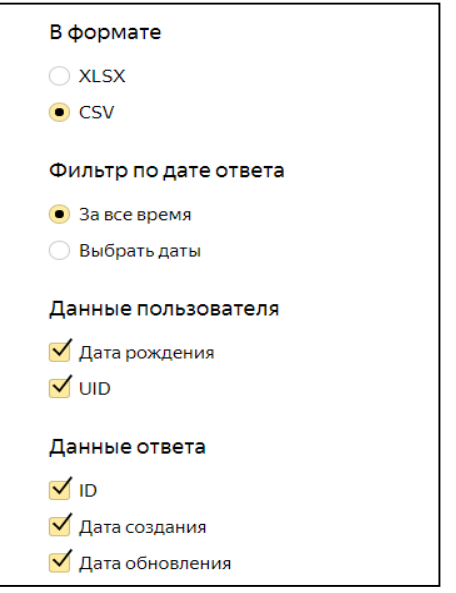

Рис. 1. Диалоговое окно настроек извлечения результатов тестирования в «Яндекс. Формы»

Второй этап — обработка бланков тестирования в соответствии с тестовыми ключами и перевод результатов тестирования в количественные эквиваленты реализуются с помощью табличного процессора MS Excel.

Поскольку методики имеют разные правила преобразования ответов в количественные эквиваленты, то для обработки большого количества анкетных данных требуются знания и умения работы с формулами и функциями MS Excel.

После дешифровки и суммирования баллов по каждому испытуемому в табличном процессоре MS Excel можно переходить к третьему этапу исследования — анализу и интерпретации результатов.

Третий этап реализуется с помощью математических методов и статистических пакетов программ IBM SPSS, Statistica или Psyhometric Exspert.

Рассмотрим на примере все этапы проведенного исследования.

Целью исследования ставилось сравнение индивидуально-психологических особенностей личности у курсантов и студентов разных курсов и факульте-TOB.

С помощью программы «Яндекс. Формы» был автоматизирован опросник Кеттела, являющийся одним из наиболее распространенных анкетных методов оценки индивидуально-психологических особенностей личности.

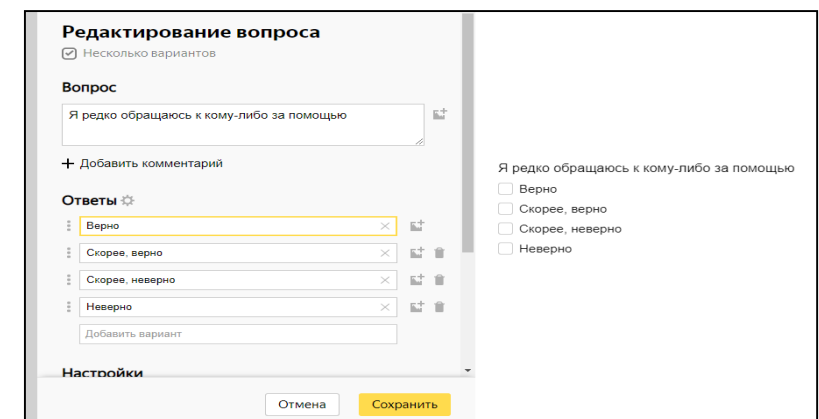

*Рис. 2. Диалоговое окно конструктора вопросов Яндекс.Формы*

После того, как все вопросы 16-факторного опросника Кеттела с вариантами ответов были с помощью конструктора сформированы, ссылка для прохождения тестирования была разослана участникам эксперимента. В исследовании принимали участие 100 желающих: курсанты экономического, юридического и психологического факультетов II курса.

После того, как испытуемые ответили на все вопросы теста, их результаты были экспортированы в таблицу MS Excel. С помощью инструментов «автозамена», «автофильтр» и встроенных функций по каждому человеку подсчитывались баллы и переводились в «стены» согласно инструкции опросника (рис. 3).

|                                                                                   | 8        | in +<br>Ы<br>$\mathbb{R}$ | ÷<br>16 факторный Кетелла финал - Microsoft Excel |                                                              |                           |                                  |                            |                          |                              |                                                                           |                      |  |  |  |  |  |
|-----------------------------------------------------------------------------------|----------|---------------------------|---------------------------------------------------|--------------------------------------------------------------|---------------------------|----------------------------------|----------------------------|--------------------------|------------------------------|---------------------------------------------------------------------------|----------------------|--|--|--|--|--|
|                                                                                   |          | Главная                   | Вставка                                           | Разметка страницы                                            | Формулы                   | Данные                           | Рецензирование             |                          |                              |                                                                           |                      |  |  |  |  |  |
|                                                                                   | đ.<br>Ea |                           | $A^A$<br>Arial<br>$+10$                           |                                                              | ≡<br>$\equiv$<br>$\equiv$ | 导<br>$\mathcal{D}_{\mathcal{F}}$ | Общий                      |                          | 图                            |                                                                           | $\frac{1}{2}$<br>¦¥× |  |  |  |  |  |
|                                                                                   |          | Вставить                  | $K K y +$                                         | E <sub>1</sub><br>$\mathbb{Z}$<br>$\mathbf{A}$               | 三<br>冒<br>膏               | $\frac{1}{2}$<br>相相              | 똃-<br>$\frac{9}{6}$<br>000 | $*_{00}^{0} *_{00}^{00}$ | Условное<br>форматирование - | Форматировать<br>Стили<br>как таблицу *<br>ячеек -                        | Ö                    |  |  |  |  |  |
|                                                                                   |          | Буфер обмена Б            | Шрифт                                             | 15                                                           | Выравнивание              | 匾                                | Число                      | 隔                        | Стили                        |                                                                           |                      |  |  |  |  |  |
| $f_x$<br>=ЕСЛИ(АА3="a";0;ЕСЛИ(АА3="в";1;ЕСЛИ(АА3="c";2)))<br>AB <sub>3</sub><br>▼ |          |                           |                                                   |                                                              |                           |                                  |                            |                          |                              |                                                                           |                      |  |  |  |  |  |
|                                                                                   |          | т                         | U                                                 | v                                                            | W                         | X                                | Υ                          | z                        | AA                           | AB                                                                        |                      |  |  |  |  |  |
|                                                                                   |          |                           |                                                   | 2                                                            |                           | 3                                |                            |                          | 5                            |                                                                           |                      |  |  |  |  |  |
|                                                                                   | 2        | Фактор Q4                 |                                                   | Я хорошо понял и Я готов как можн Я предпочел бы иметь дачу: |                           |                                  |                            |                          |                              | Я могу найти в себе достаточно си При виде диких животных мне ста Я возде |                      |  |  |  |  |  |
|                                                                                   |          | 10a<br>a                  |                                                   |                                                              |                           |                                  | 2a                         |                          | 2 в                          |                                                                           | lle.                 |  |  |  |  |  |
|                                                                                   |          | 22a<br>a                  |                                                   |                                                              | c                         |                                  | 0 B                        |                          | ١c                           | $\overline{2}$                                                            | Тc                   |  |  |  |  |  |
|                                                                                   | 5        |                           | 8 la                                              | а                                                            | a                         |                                  | 2a                         |                          | 2l B                         |                                                                           | lв                   |  |  |  |  |  |
|                                                                                   | 6        |                           | 20 a                                              | a                                                            | в                         |                                  | 1 a                        |                          | 2lc                          | 2                                                                         | lc                   |  |  |  |  |  |
|                                                                                   |          |                           | 4 la                                              | a                                                            | я                         | 2                                | B                          |                          | c                            | 2                                                                         | la                   |  |  |  |  |  |
|                                                                                   | 8        |                           | 17a                                               | a                                                            | в                         |                                  | в                          |                          | c                            | 2la                                                                       |                      |  |  |  |  |  |
|                                                                                   | 9        |                           | 12a                                               | a                                                            | в                         |                                  | 1 la                       |                          | 2l B                         |                                                                           | lв                   |  |  |  |  |  |
|                                                                                   | 10       |                           | 10a                                               | а                                                            | с                         |                                  | 0la                        |                          | 2lc                          | 2c                                                                        |                      |  |  |  |  |  |
|                                                                                   | 11       |                           | 15a                                               | a                                                            | в                         |                                  | в                          |                          | c                            | 2 B                                                                       |                      |  |  |  |  |  |
|                                                                                   | 12       |                           | 15a                                               | a                                                            | в                         |                                  | в                          |                          | c                            | 2le                                                                       |                      |  |  |  |  |  |
|                                                                                   | 13       |                           | $142$ a                                           | a                                                            | в                         |                                  | ۱a                         |                          | 2l B                         |                                                                           | lв                   |  |  |  |  |  |
|                                                                                   | 14       |                           | 22a                                               | a                                                            | c                         |                                  | 0 B                        |                          | <b>c</b>                     | 2 B                                                                       |                      |  |  |  |  |  |
|                                                                                   | 15       |                           | 13a                                               | я                                                            | я                         |                                  | 2 <sub>B</sub>             |                          | 1 I B                        |                                                                           | lв                   |  |  |  |  |  |

*Рис. 3. Результаты экспорта из Яндекс.Формы в таблицу MS Excel*

Фильтрация данных необходима для того, чтобы из всего массива выгружаемых данных можно было выбрать отдельный факультет или курс, так как нам интересно сравнить на предмет различий личностные особенности учащихся на разных факультетах.

После обработки данных, подсчета баллов, фильтрации по необходимым условиям переходим к третьему этапу — анализу и интерпретации результатов в статистическом программном пакете SPSS.

Данные из табличного процессора MS Excel легко экспортируются в ячейки SPSS.

| lt.             | *Кеттел.sav [Наборданных1] - Редактор данных IBM SPSS Statistics |       |                    |                |        |                  |         |                                                             |        |                        |            |       |         |                        |                |
|-----------------|------------------------------------------------------------------|-------|--------------------|----------------|--------|------------------|---------|-------------------------------------------------------------|--------|------------------------|------------|-------|---------|------------------------|----------------|
| Файл            | Правка                                                           | Вид   | Данные             | Преобразование | Анализ | Прямой маркетинг | Графика | Сервис                                                      | Окно   | Справка                |            |       |         |                        |                |
|                 | _<br>m<br><b>Part</b>                                            |       | n<br>$\rightarrow$ | F              | 1      |                  | X.<br>E | <b>Beene</b><br>$\mathfrak{S}_{\mathbb{Z}}$<br><b>TEERS</b> | æ<br>⊞ | $\blacktriangle$<br>14 | <b>ABC</b> |       |         |                        |                |
|                 |                                                                  |       |                    |                |        |                  |         |                                                             |        |                        |            |       |         | Показано 17 переменных |                |
|                 | $\overline{A}$                                                   |       | B                  | c              | E      |                  | G       | H                                                           |        |                        | M          | N     | $\circ$ | Q1                     | Q <sub>2</sub> |
|                 |                                                                  | 12,00 | 7.00               | 11,00          | 19,00  | 8.00             | 7.00    | 16,00                                                       | 5,00   | 12.00                  | 12,00      | 15,00 | 18,00   | 10,00                  | 7.00           |
| $\overline{2}$  |                                                                  | 6.00  | 4.00               | 14.00          | 7.00   | 19,00            | 4.00    | 8.00                                                        | 8.00   | 8.00                   | 17.00      | 2.00  | 11.00   | 15,00                  | 10.00          |
| $\overline{3}$  |                                                                  | 8,00  | 3.00               | 12,00          | 10.00  | 15,00            | 12,00   | 16,00                                                       | 10,00  | 8.00                   | 10,00      | 11,00 | 17,00   | 3,00                   | 16,00          |
| 4               |                                                                  | 13,00 | 4,00               | 14,00          | 11.00  | 12.00            | 14.00   | 9,00                                                        | 15,00  | 10,00                  | 17,00      | 10.00 | 16,00   | 8,00                   | 12,00          |
| 5               |                                                                  | 8,00  | 6.00               | 11,00          | 17,00  | 17,00            | 9,00    | 11,00                                                       | 10,00  | 11,00                  | 14,00      | 13,00 | 11,00   | 8,00                   | 8,00           |
| $6\phantom{1}6$ |                                                                  | 8.00  | 6.00               | 17,00          | 14,00  | 14,00            | 11,00   | 12,00                                                       | 8.00   | 14,00                  | 12,00      | 7.00  | 16,00   | 9,00                   | 10,00          |
| $\overline{7}$  |                                                                  | 14.00 | 5.00               | 12.00          | 8.00   | 15.00            | 10.00   | 15,00                                                       | 8.00   | 7.00                   | 12.00      | 15,00 | 13.00   | 11,00                  | 9.00           |
| 8               |                                                                  | 10.00 | 6.00               | 15.00          | 15.00  | 7.00             | 10.00   | 12.00                                                       | 11.00  | 12,00                  | 16.00      | 15,00 | 17.00   | 14,00                  | 9,00           |
| 9               |                                                                  | 10,00 | 4,00               | 15,00          | 17,00  | 16,00            | 8,00    | 9.00                                                        | 8,00   | 8.00                   | 14,00      | 11,00 | 11,00   | 9,00                   | 10,00          |

*Рис. 4. Результаты экспорта из таблицы MS Excel в таблицу SPSS Statistic* 

Результаты тестирования в программе SPSS подвергаются интересующему нас анализу.

В рассматриваемом примере проводилось сравнение индивидуальнопсихологических особенностей курсантов трех факультетов с помощью критерия Краскела-Уолисса. В результате проведенного анализа по каждому из 16 факторов опросника Кеттела проверялись различия, в результате получены следующие результаты (рис. 5).

| ы              | 員<br>$\alpha$   | <b>ILF</b>     | 10 21          |                | 買酒品                     | ᆌ         | $\bullet$               | æ.                                      | P              | $\Rightarrow$  | 国中中            |              | ÷<br>$\equiv$  |                | <b>Tai</b>              |                | ø   |
|----------------|-----------------|----------------|----------------|----------------|-------------------------|-----------|-------------------------|-----------------------------------------|----------------|----------------|----------------|--------------|----------------|----------------|-------------------------|----------------|-----|
|                | 3.00            | 10             | 22.77<br>34,65 |                |                         |           |                         |                                         |                |                |                |              |                |                |                         |                |     |
|                | Beero           | 69             |                |                |                         |           |                         |                                         |                |                |                |              |                |                |                         |                |     |
| $\mathbf{M}$   | 1,00            | 29             | 40,33          |                |                         |           |                         |                                         |                |                |                |              |                |                |                         |                |     |
|                | 2,00            | 30             | 29,28          |                |                         |           |                         |                                         |                |                |                |              |                |                |                         |                |     |
|                | 3.00            | 10             | 36,70          |                |                         |           |                         |                                         |                |                |                |              |                |                |                         |                |     |
|                | Beero           | 69             |                |                |                         |           |                         |                                         |                |                |                |              |                |                |                         |                |     |
| $\mathbb{N}$   | 1,00            | 29             | 34.16          |                |                         |           |                         |                                         |                |                |                |              |                |                |                         |                |     |
|                | 2,00            | 30             | 40,85          |                |                         |           |                         |                                         |                |                |                |              |                |                |                         |                |     |
|                | 3,00            | 10             | 19,90          |                |                         |           |                         |                                         |                |                |                |              |                |                |                         |                |     |
|                | Brero           | 69             |                |                |                         |           |                         |                                         |                |                |                |              |                |                |                         |                |     |
| $\circ$        | 1,00            | 29             | 43.19          |                |                         |           |                         |                                         |                |                |                |              |                |                |                         |                |     |
|                | 2,00            | 30             | 26,90          |                |                         |           |                         |                                         |                |                |                |              |                |                |                         |                |     |
|                | 3,00            | 10             | 35,85          |                |                         |           |                         |                                         |                |                |                |              |                |                |                         |                |     |
|                | Brero           | 69             |                |                |                         |           |                         |                                         |                |                |                |              |                |                |                         |                |     |
| Q <sub>1</sub> | 1,00<br>2,00    | 29             | 39,28          |                |                         |           |                         |                                         |                |                |                |              |                |                |                         |                |     |
|                | 3.00            | 30             | 28,58<br>41,85 |                |                         |           |                         |                                         |                |                |                |              |                |                |                         |                |     |
|                | Beero           | 10<br>69       |                |                |                         |           |                         |                                         |                |                |                |              |                |                |                         |                |     |
| Q <sub>2</sub> | 1,00            | 29             | 36,64          |                |                         |           |                         |                                         |                |                |                |              |                |                |                         |                |     |
|                | 2,00            | 30             | 33,02          |                |                         |           |                         |                                         |                |                |                |              |                |                |                         |                |     |
|                | 3.00            | 10             | 36,20          |                |                         |           |                         |                                         |                |                |                |              |                |                |                         |                |     |
|                | Brero           | 69             |                |                |                         |           |                         |                                         |                |                |                |              |                |                |                         |                |     |
| Q3             | 1,00            | 29             | 32.16          |                |                         |           |                         |                                         |                |                |                |              |                |                |                         |                |     |
|                | 2,00            | 30             | 40,42          |                |                         |           |                         |                                         |                |                |                |              |                |                |                         |                |     |
|                | 3,00            | 10             | 27,00          |                |                         |           |                         |                                         |                |                |                |              |                |                |                         |                |     |
|                | Bcero           | 69             |                |                |                         |           |                         |                                         |                |                |                |              |                |                |                         |                |     |
| Q4             | 1,00            | 29             | 38.33          |                |                         |           |                         |                                         |                |                |                |              |                |                |                         |                |     |
|                | 2.00            | 30             | 29,57          |                |                         |           |                         |                                         |                |                |                |              |                |                |                         |                |     |
|                | 3,00            | 10             | 41.65          |                |                         |           |                         |                                         |                |                |                |              |                |                |                         |                |     |
|                | Bcero           | 69             |                |                |                         |           |                         |                                         |                |                |                |              |                |                |                         |                |     |
|                |                 |                |                |                |                         |           |                         |                                         |                |                |                |              |                |                |                         |                |     |
|                |                 |                |                |                |                         |           |                         | Статистические критерии <sup>а, В</sup> |                |                |                |              |                |                |                         |                |     |
|                |                 | Â              | B              | c              | τ                       | r         | $\overline{Q}$          | $\overline{H}$                          |                | τ              | $\overline{M}$ | N            | ō              | Q1             | 02                      | $^{O3}$        | Q4  |
| Хи-квадрат     |                 | 1,481          | 5,207          | 3,574          | 2,250                   | 1,911     | 9,861                   | 8,119                                   | 5,160          | ,280           | 4,608          | 8,392        | 9,930          | 5,673          | .528                    | 4,412          | 4,1 |
|                |                 | $\overline{2}$ | $\overline{2}$ | $\overline{z}$ | $\overline{\mathbf{2}}$ | $\bar{2}$ | $\overline{\mathbf{z}}$ | $\overline{z}$                          | $\overline{2}$ | $\overline{2}$ | $\overline{z}$ | $\mathbf{2}$ | $\overline{2}$ | $\overline{z}$ | $\overline{\mathbf{z}}$ | $\overline{2}$ |     |
| CT.CO.         | Асимптотическая |                |                |                |                         |           |                         |                                         |                |                |                |              |                |                |                         |                |     |

*Рис. 5. Анализ данных в пакете SPSS Statistic*

По 14 факторам из 16 значимых различий у курсантов разных факультетов нет, а по факторам *G* и *O* есть различия. Проанализируем их.

Фактор *G* — недобросовестность–совестливость. Низкие значения этого фактора говорят о непостоянстве, подверженности обстоятельствам, избегании выполнения групповых требований и норм, неорганизованности, безответственности и т. д. Высокие значения этого фактора присущи личностям, обладающим тщательному соблюдению норм и правил поведения, настойчивости в достижении целей, обязательности и точности, ответственности и дисциплинированности [\[1\]](#page-4-0). Более низкие значения баллов соответствуют курсантам экономического факультета, более высокие — курсантам юридического факультета, курсанты психологического факультета заняли среднюю позицию.

<span id="page-4-1"></span>Фактор *О* — склонность к чувству вины. Низким значениям фактора соответствуют безмятежность, хладнокровие, спокойствие, уверенность в себе, высоким — тревожность, депрессивность, ранимость, впечатлительность. Более низкие показатели соответствуют курсантам-юристам, более высокие баллы соответствуют курсантам-экономистам, курсанты психологического факультета заняли среднюю позицию.

В исследовании приняли участие только учащиеся II курса, и обследование не являлось сплошным, в связи с этим вызывает интерес в увеличении выборки и анализ личностных качеств на разных курсах.

Таким образом, работы подобного рода имеют широкий спектр вопросов, ответы на которые можно отыскивать, проводя подобного рода эксперименты, реализация которых возможна при освоении всех перечисленных инструментов обработки и анализа данных, работе с которыми курсанты и студенты обучаются в рамках дисциплины «Математические методы в психологии».

<span id="page-4-0"></span>1. Интерпретация факторов теста Р. Б. Кеттелла (16 PF — опросник) // Первоисточники по психологии. URL: http://1-source.ru/diagnostika/interpretatsiya-faktorovtesta-r-b-kettella-16-pf-oprosnik.html (дата обращения: 24.04.2023). [Вернуться к статье](#page-4-1)